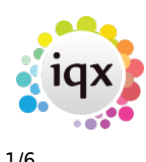

#### **How to Tutorial Videos**

## **IQX Basics: Keyname & Wildcard Searching**

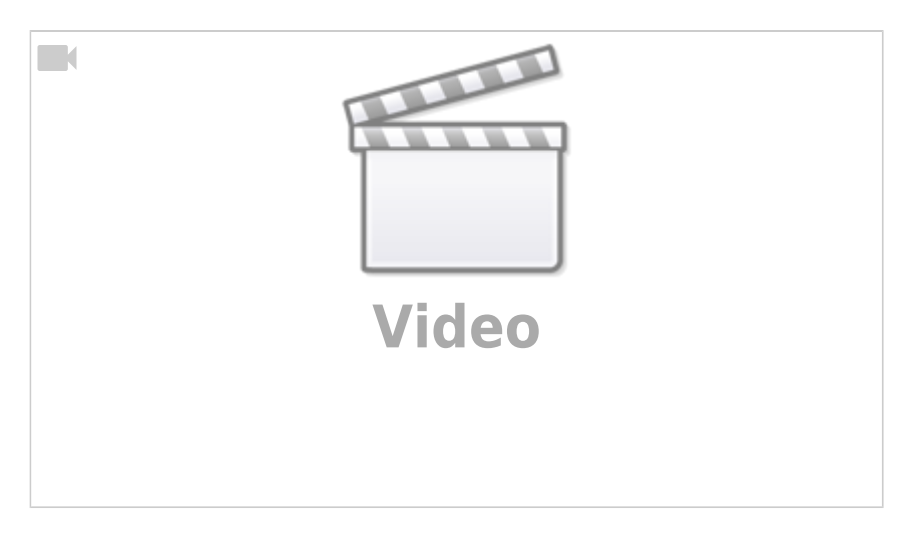

## **IQX Basics: Adding New Candidate Records**

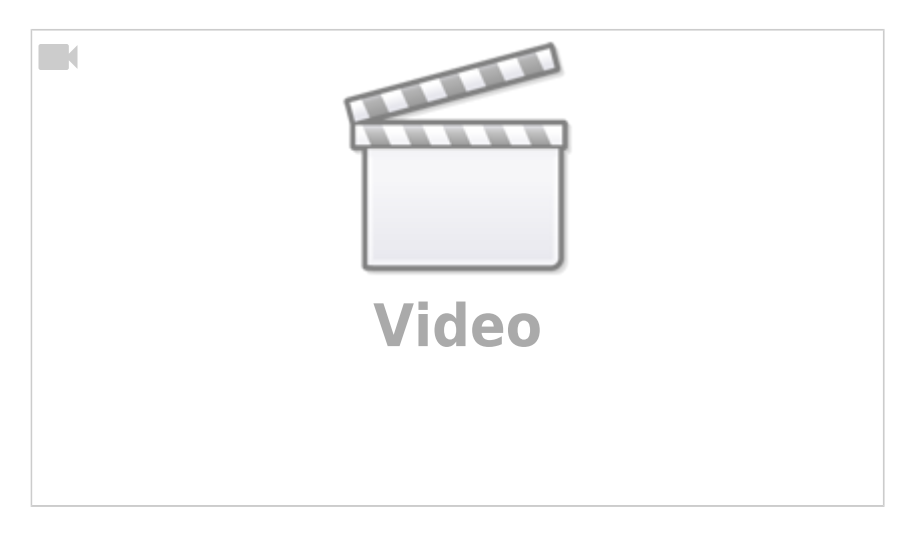

## **IQX Basics: Using Search Criteria**

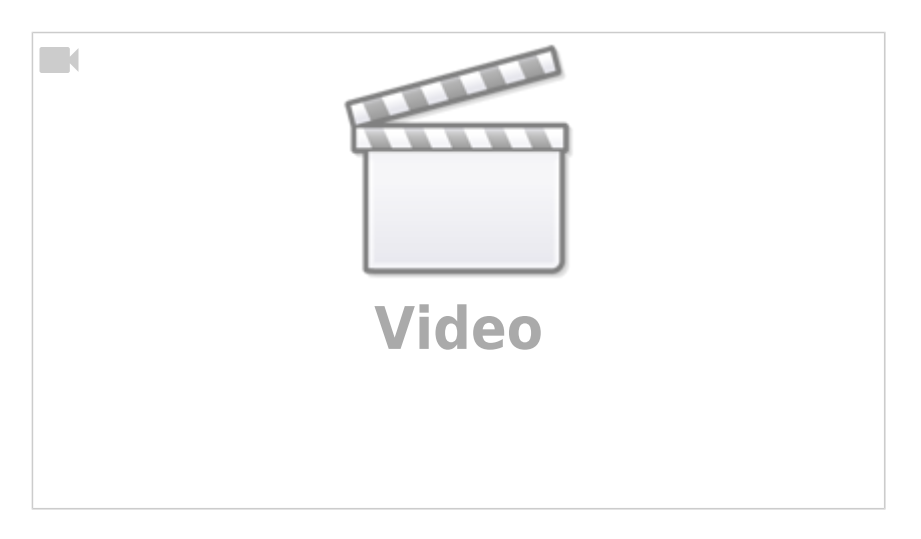

2024/05/02 22:45 2/6 How to Tutorial Videos

## **IQX Basics: Using Stored Searches and Selections**

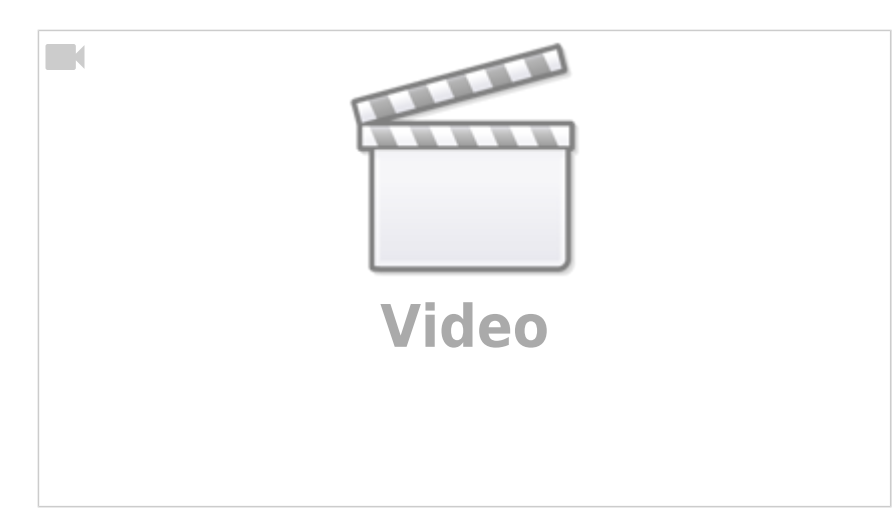

## **IQX Basics: Reports**

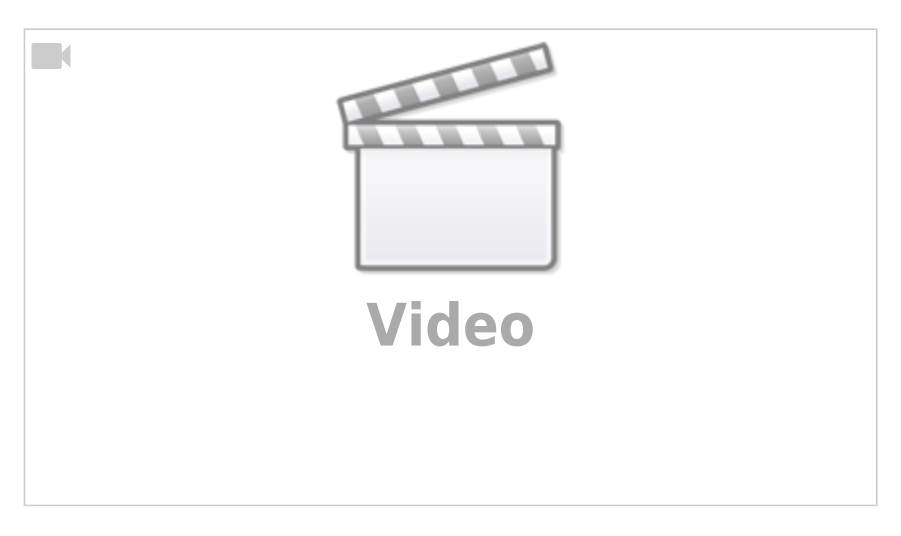

#### **IQX Basics: The TempDesk - Introduction & Layout**

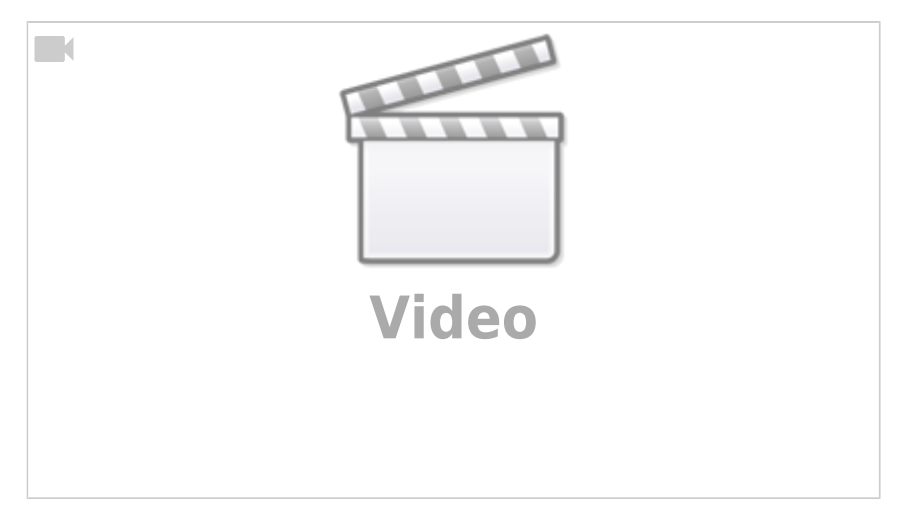

#### **IQX Basics: The TempDesk - Adding Shifts**

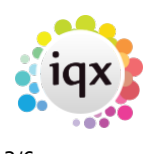

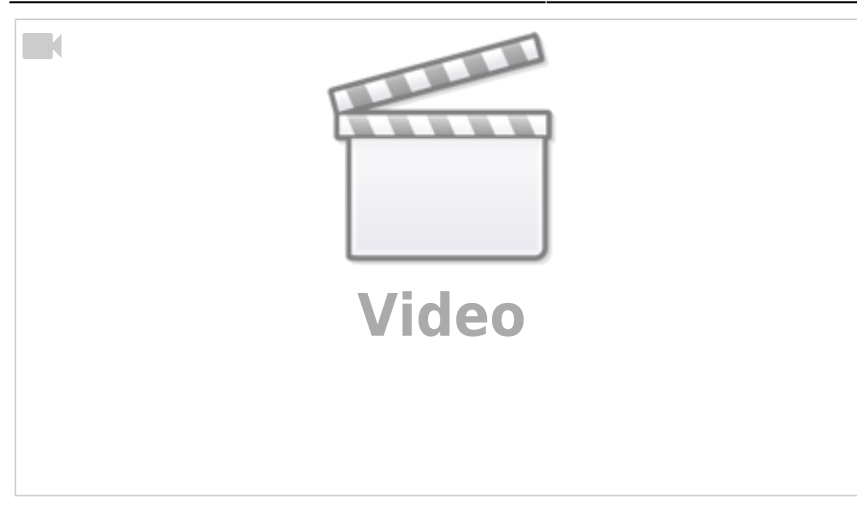

## **IQX Tips & Tricks**

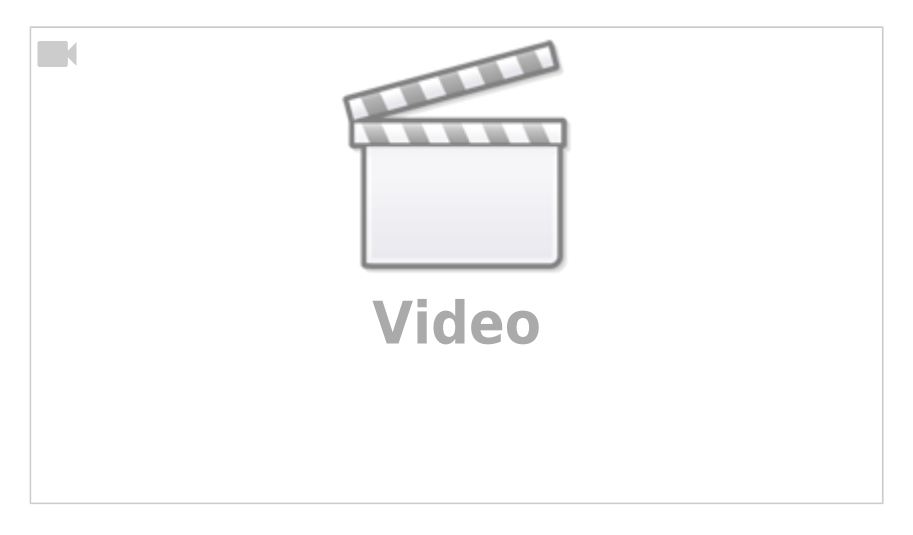

## **CV Indexed Searching**

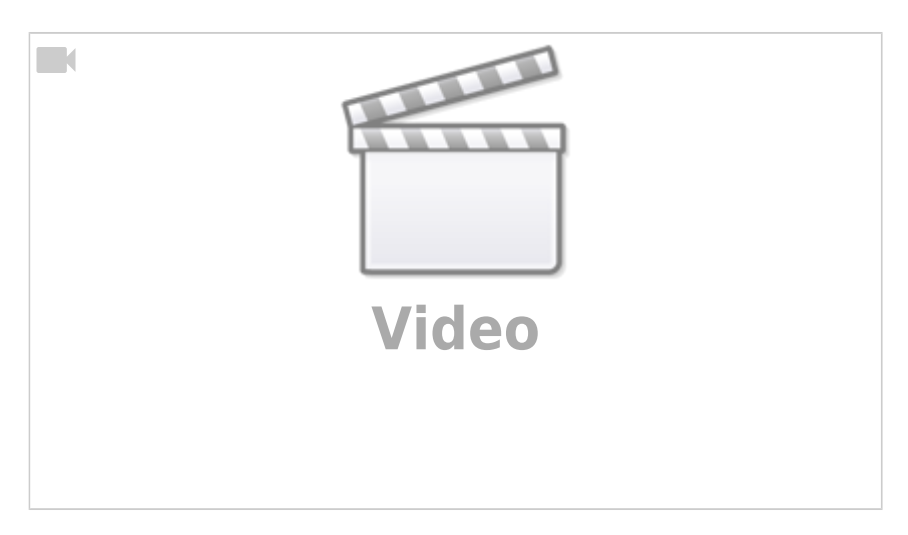

# **Using the Process button in iqx**

2024/05/02 22:45 3/6 How to Tutorial Videos

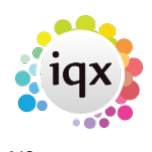

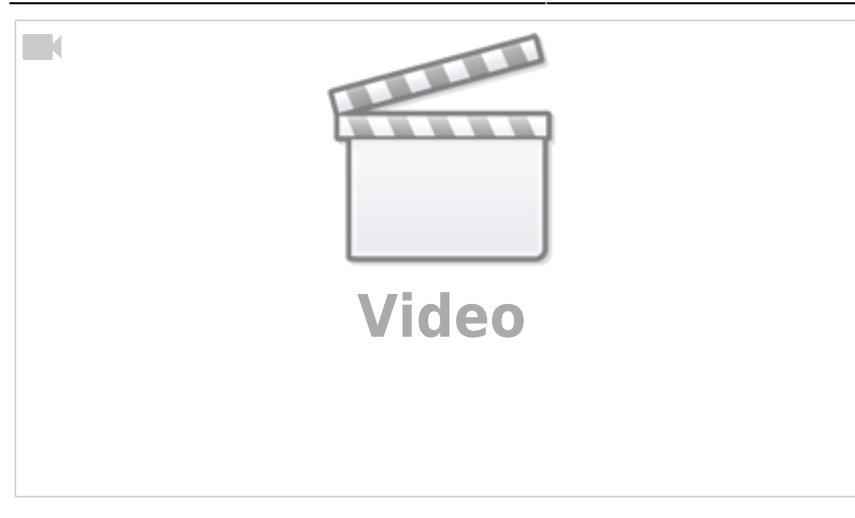

# **Document Templates**

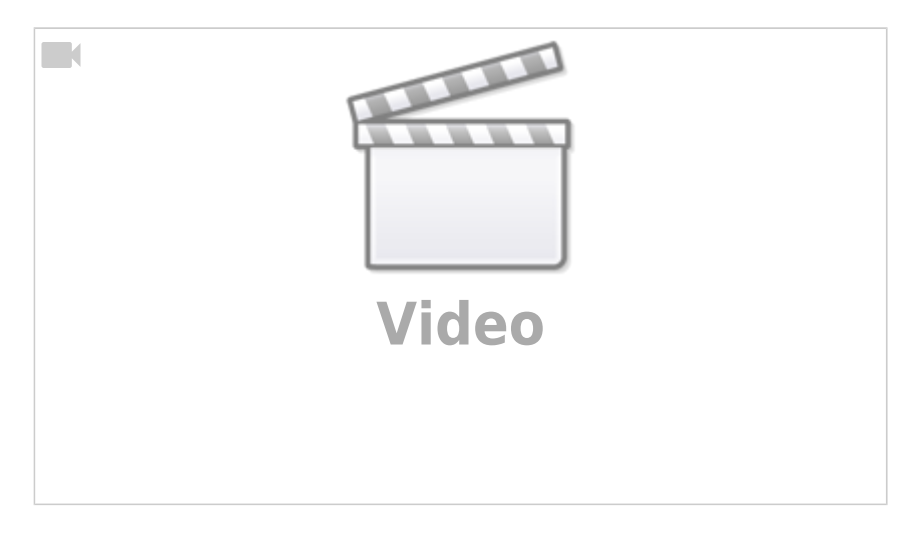

## **Emailing and Contact Events**

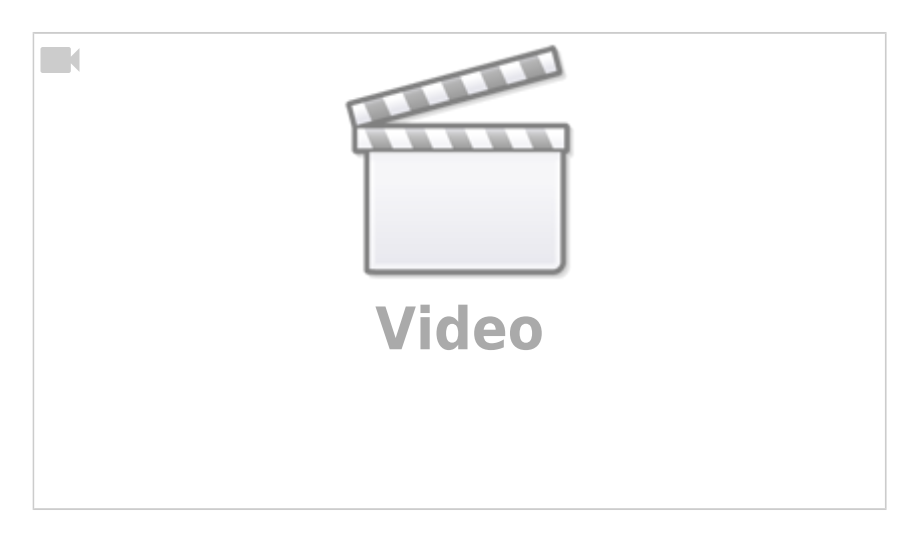

## **Managing Vacancies in the Desktop**

2024/05/02 22:45 4/6 How to Tutorial Videos

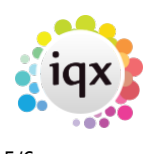

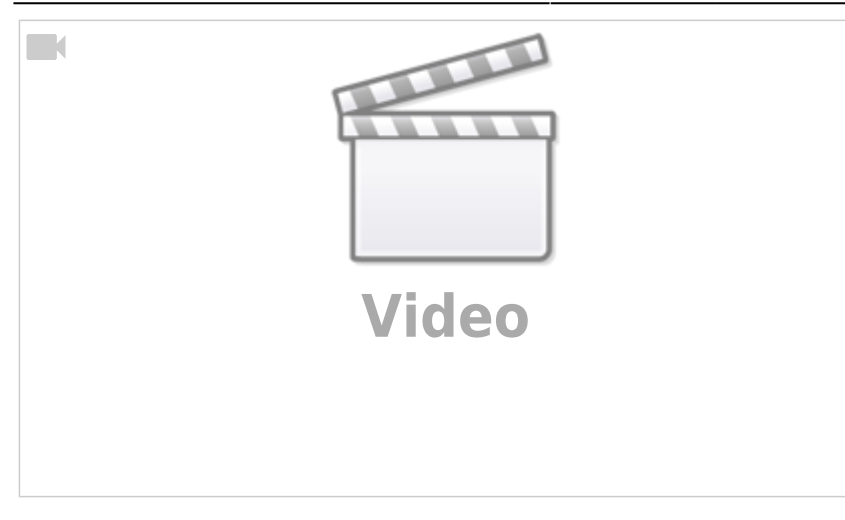

## **Postcode Lookup**

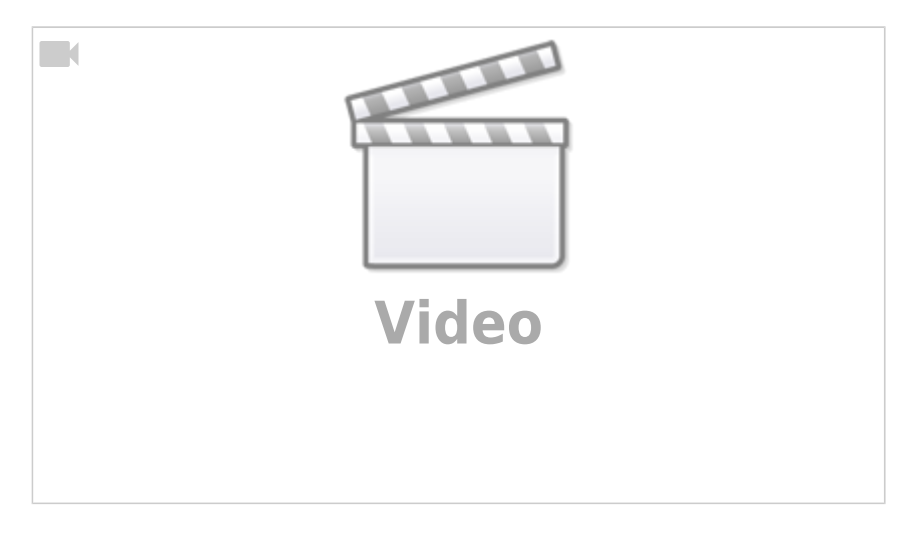

# **Web Referencing**

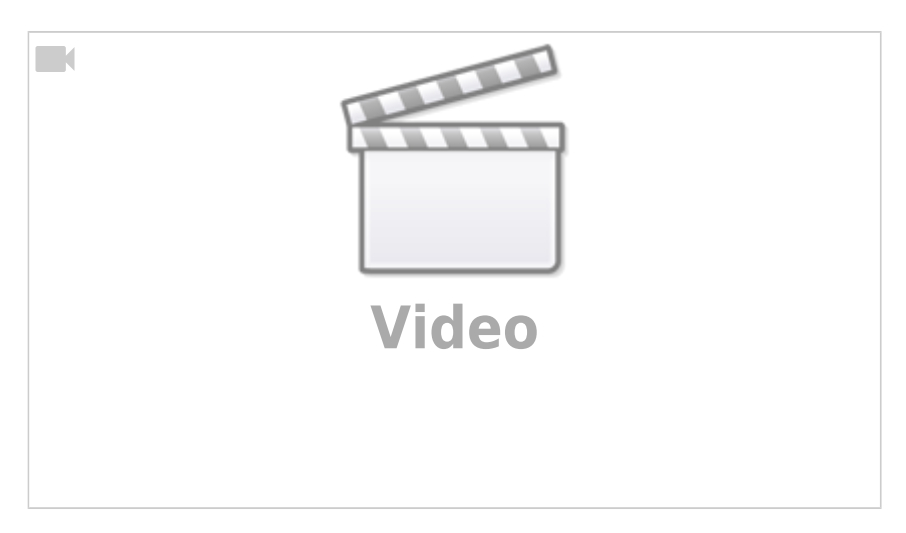

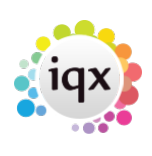

2024/05/02 22:45 6/6 How to Tutorial Videos

From: <https://iqxusers.co.uk/iqxhelp/>- **iqx**

Permanent link: **<https://iqxusers.co.uk/iqxhelp/doku.php?id=videos&rev=1620633637>**

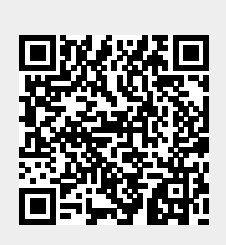

Last update: **2021/05/10 08:00**